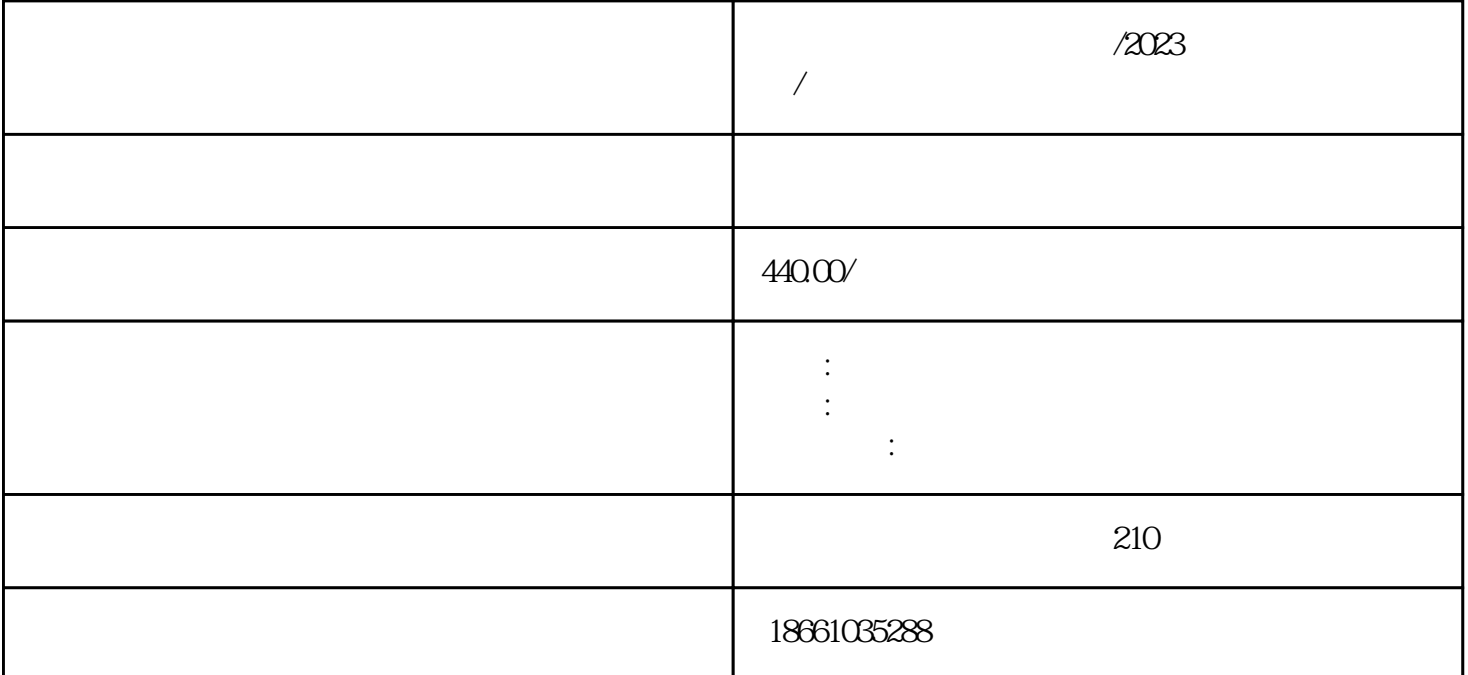

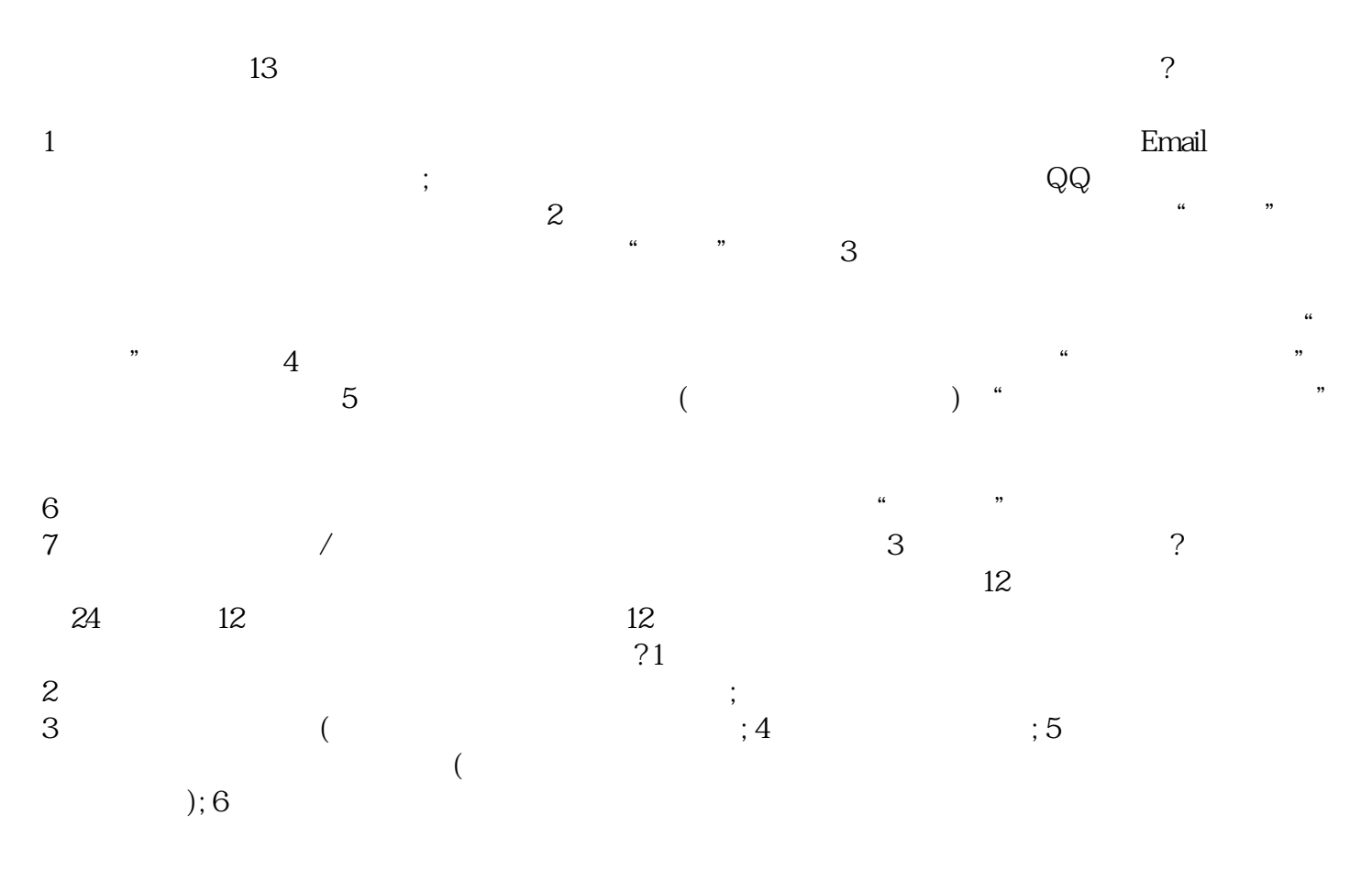

 $1/2023$ 

 $\frac{a}{2}$ 

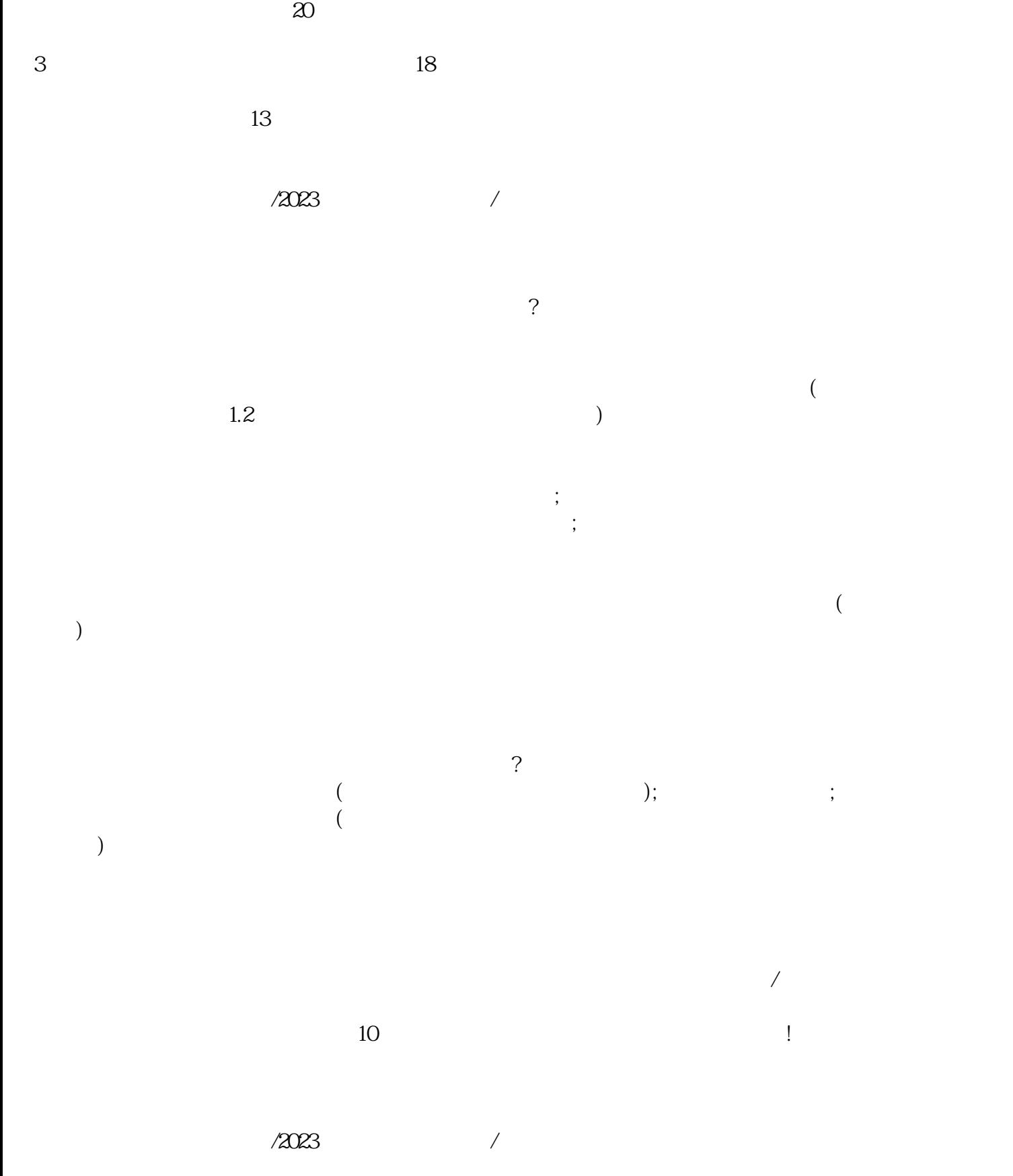

2 and  $\infty$  extended by  $\infty$ 

 $1$  , and the contract contract  $\alpha$ 

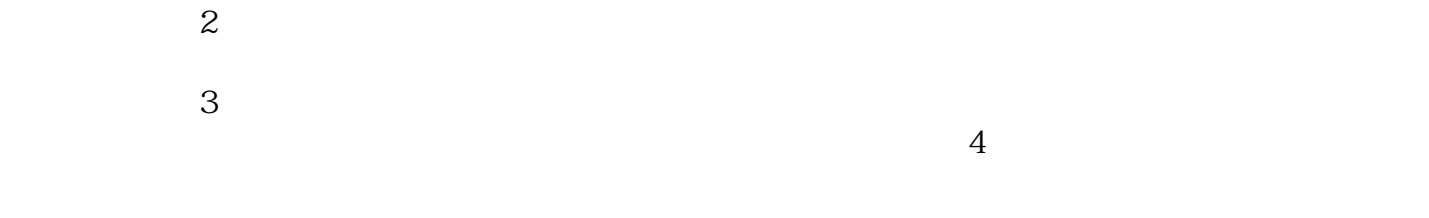

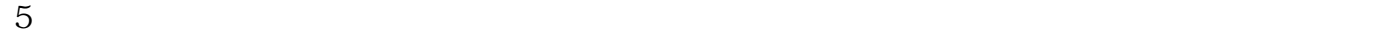

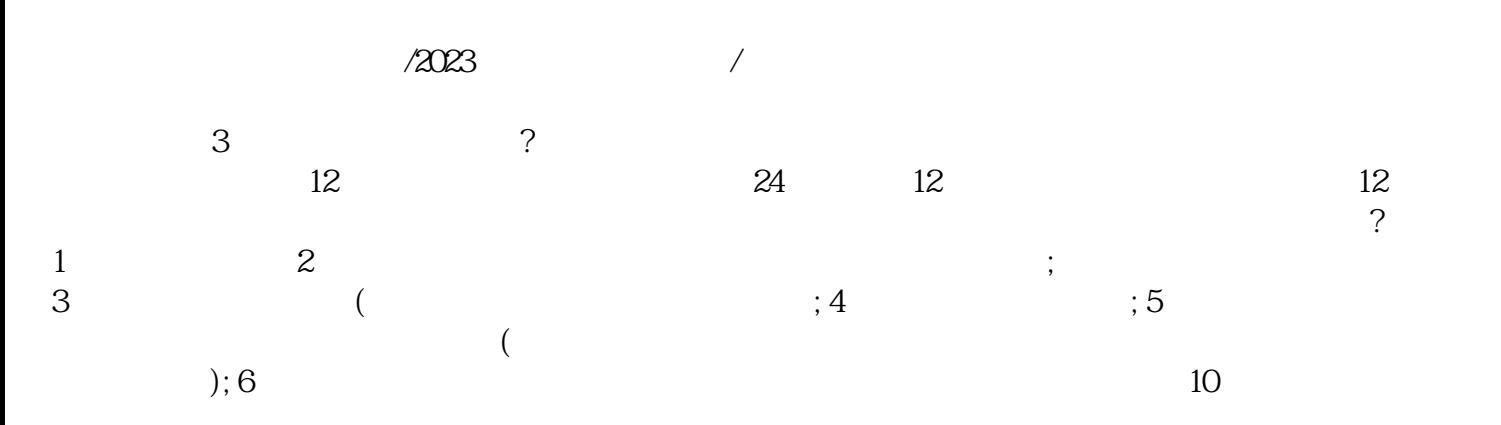

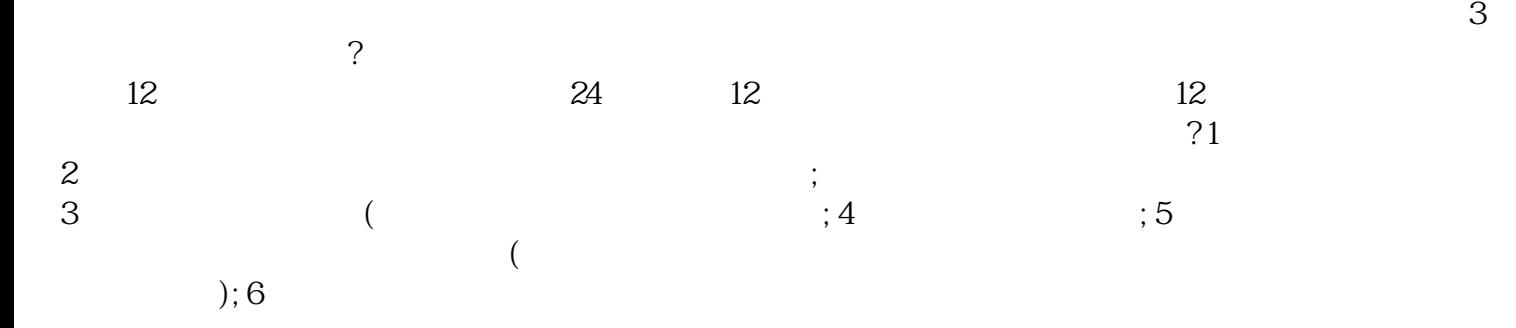